# Procesamiento Cuántico de Datos

Miguel Arizmendi, Gustavo Zabaleta

10 de noviembre de 2016

K ロ ▶ K 레 ▶ K 레 ▶ K 레 ≯ K 게 회 게 이 및 사 이 의 O

<span id="page-0-0"></span>Sitio web: www3.fi.mdp.edu.ar/fes/ProcQ.html

### ¾Qué es una computadora?

Dispositivo físico para procesar información a través de algoritmos.

### ¾Algoritmo?

Procedimiento definido para procesar información realizable físicamente.

### ¾Complejidad?

Cantidad de recursos usados por la computadora para resolver un problema.

### TIEMPO Y ESPACIO (Memoria)

Depende de la computadora  $\overline{E}$ jemplo: 2 $n^2 + 3$  y 4 $n^3 + n + 7$  para dos computadoras distintas. (n unidades de tiempo. )

Para abstraerse de los detalles de las máquinas  $\Rightarrow$  Medida gruesa

 $O(n^2)$  y  $O(n^3)$  cota superior del tiempo requerido.  $O(n^2)$  y  $O(log(n))$  están en  $O(n^3)$ . Algoritmo <u>eficiente</u> si tiene dependencia polinomial:  $O(n^k)$  $O(n)$  es lineal y  $O(log(n))$  logarítmica También eficientes.

Tiempo super polinomial o de dependencia exponencial:  $O(c^n)$ 

<span id="page-2-0"></span>El tiempo de un algoritmo no puede ser acotado por ninguna polinomial

Esta medida gruesa de la Complejidad permite independizarse del modelo de computación.

Por ejemplo, el tiempo que lleva mover la información de un lado a otro es lineal en n y no influye en la relación polinomial versus exponencial.

# Computadoras

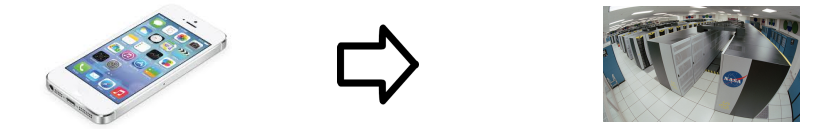

<span id="page-3-0"></span>· Habría que dividir el problema de la efi[cie](#page-2-0)[nci](#page-4-0)[a](#page-2-0) [p](#page-3-0)[or](#page-4-0) [c](#page-0-0)[ate](#page-35-0)[go](#page-0-0)[ría](#page-35-0)[s](#page-0-0)

 $\Omega$ 

#### Tesis de Church-Turing

Todo problema que sea resuelto por una Máquina de Turing puede ser resuelto en cualquier computadora

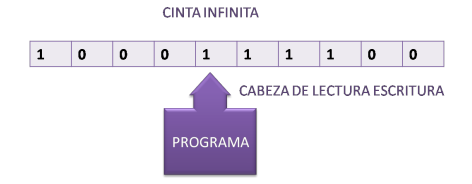

### Tesis de Church-Turing (versión fuerte)

<span id="page-4-0"></span>Todo problema resoluble algorítmicamente de forma eficiente puede ser resuelto eficientemente con una Máquina de Turing

**KOR KORA KERKER EL KORA** 

En los primeros años parecía que las computadoras analógicas podían resolver eficientemente problemas que no tenían solución eficiente en la máquina de Turing. Pero cuando se consideró el ruido en las computadoras analógicas se vió que no eran más eficientes que la de Turing.

#### ¾La Tesis de Turing falla?

El primer obstáculo con el que se encontró la versión fuerte de la tesis de Church Turing fue cuando Solovay y Strassen mostraron que era posible ver con cierta probabilidad si un entero es primo o no usando números aleatorios. Repitiendo el procedimiento puede acercarse a la certeza en la primalidad. Todavía no se conoce ningún test de primalidad determinístico.

### Modificación de la Tesis de Church-Turing (versión fuerte)

Todo problema resoluble algorítmicamente de forma eficiente puede ser resuelto eficientemente con una Máquina de Turing probabilística

#### Máquina de Turing probabilística

Sería una máquina con un generador aleatorio como una moneda.

K ロ ▶ K @ ▶ K 할 X X 할 X → 할 X → 9 Q Q →

¾Es ésto universalmente válido?

El problema es que la formulación es clásica y con la física clásica no se puede simular la cuántica.

### Tesis Cuántica de Church-Turing (versión fuerte)

Todo problema resoluble algorítmicamente de forma eficiente puede ser resuelto eficientemente con una Máquina de Turing cuántica

Si bien la versión clásica está aceptada, la cuántica todavía no.

Circuitos de cables que llevan bits a compuertas que realizan operaciones elementales sobre ellos.

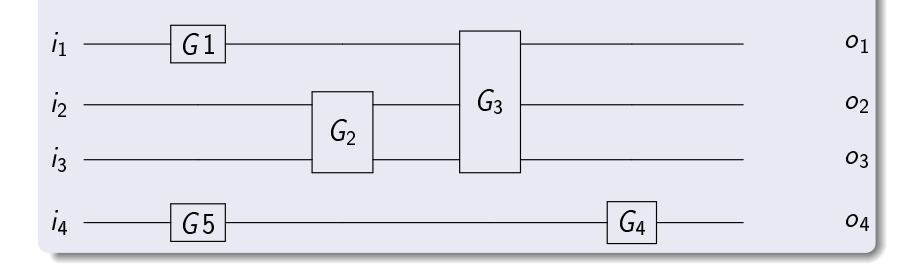

 $\mathcal{A} \otimes \mathcal{A} \rightarrow \mathcal{A} \otimes \mathcal{A} \rightarrow \mathcal{A} \otimes \mathcal{A} \rightarrow \mathcal{A} \otimes \mathcal{A} \rightarrow \mathcal{A} \otimes \mathcal{A} \rightarrow \mathcal{A} \otimes \mathcal{A} \rightarrow \mathcal{A} \otimes \mathcal{A} \rightarrow \mathcal{A} \otimes \mathcal{A} \rightarrow \mathcal{A} \otimes \mathcal{A} \rightarrow \mathcal{A} \otimes \mathcal{A} \rightarrow \mathcal{A} \otimes \mathcal{A} \rightarrow \mathcal{A} \otimes \mathcal{A} \rightarrow \mathcal{A} \otimes \mathcal{A} \$ 

 $2990$ 

Sea el circuito de la figura anterior y nos dan como dato los valores de las ENTRADAS:  $i_1$ ,  $i_2$ ,  $i_3$ ,  $i_4$ . Si nos pidieran las SALIDAS, tendríamos que ir siguiendo los bits de izquierda a derecha a medida que pasan por las compuertas en los cables.

#### Circuito determinístico

Para un circuito determinístico el estado en cada cable está dado por el valor del bit (0 o 1).

- Un cable con estado 0 en un circuito determinístico se representa por:  $\begin{pmatrix} 1 \\ 0 \end{pmatrix}$ 0  $\big)$  y el de estado 1:  $\bigg(\begin{smallmatrix} 0 & 0 \ 1 & 0 \end{smallmatrix}\bigg)$ 1  $\setminus$
- Las compuertas serán entonces representadas por operadores que actúan sobre los vectores de estado. Por ejemplo:

$$
NOT\begin{pmatrix} 1 \\ 0 \end{pmatrix} = \begin{pmatrix} 0 \\ 1 \end{pmatrix}, \qquad NOT\begin{pmatrix} 0 \\ 1 \end{pmatrix} = \begin{pmatrix} 1 \\ 0 \end{pmatrix}
$$

### La compuerta NOT

$$
\textit{NOT} = \begin{bmatrix} 0 & 1 \\ 1 & 0 \end{bmatrix}
$$

#### Circuito probabilístico

Cada bit podrá estar en 0 con probabilidad  $p_0$  y en 1 con  $p_1$ . Vector de probabilidades:

$$
\binom{p_0}{p_1}
$$

#### La acción de la compuerta sobre un estado

$$
\text{NOT}\begin{pmatrix}p_0 \\ p_1\end{pmatrix} = \begin{bmatrix}0 & 1 \\ 1 & 0\end{bmatrix}\begin{pmatrix}p_0 \\ p_1\end{pmatrix} = \begin{pmatrix}p_1 \\ p_0\end{pmatrix}
$$

#### Estado de 2 cables

El primero dado por:  $p_0$  y  $p_1$  y el segundo por  $q_0$  y  $q_1$ . Las posibilidades del estado combinado son: {00, 01, 10, 11}.  $Prob(i, j) = p_i q_j$ . El estado combinado en ambos cables será representado por:

$$
\begin{pmatrix} p_0 q_0 \\ p_0 q_1 \\ p_1 q_0 \\ p_1 q_1 \end{pmatrix} = \begin{pmatrix} p_0 \\ p_1 \end{pmatrix} \otimes \begin{pmatrix} q_0 \\ q_1 \end{pmatrix}
$$

K ロ X K ④ X K 할 X K 할 X 및 할 X 9 Q Q

#### Compuertas que actúan sobre mas de 1 cable

Ejemplo: la CNOT (controlled-NOT) actúa sobre el bit control y el bit target. Aplica NOT sobre el bit target si el bit control está en 1 y lo deja igual si está en 0. El bit control queda inalterado.

$$
CNOT = \begin{bmatrix} 1 & 0 & 0 & 0 \\ 0 & 1 & 0 & 0 \\ 0 & 0 & 0 & 1 \\ 0 & 0 & 1 & 0 \end{bmatrix} \qquad CNOT \begin{pmatrix} 0 \\ 0 \\ 1 \\ 0 \end{pmatrix} = \begin{pmatrix} 0 \\ 0 \\ 0 \\ 1 \end{pmatrix}
$$

$$
c
$$

$$
t
$$

#### Espacio vectorial

- Espacios vectoriales de números complejos y de dimensión finita.
- Miembros de una clase de espacios vectoriales llamados espacios de Hilbert  $\mathcal H$ .
- Dimensión 2<sup>n</sup>, con n entero positivo.

### Base Computacional

$$
\underbrace{|00\ldots00\rangle}_{n}, \quad |00\ldots01\rangle, \quad \ldots, \quad |11\ldots10\rangle, \quad |11\ldots11\rangle
$$

K ロ ▶ K @ ▶ K 할 ▶ K 할 ▶ 이 할 → 9 Q @

que se corresponden con los vectores columna:

$$
|00...00\rangle \Longleftrightarrow \begin{pmatrix} 1 \\ 0 \\ 0 \\ \vdots \\ 0 \\ 0 \end{pmatrix} 2^n, \qquad |00...01\rangle \Longleftrightarrow \begin{pmatrix} 1 \\ 0 \\ 0 \\ \vdots \\ 0 \\ 0 \end{pmatrix},
$$

#### La notación de Dirac Ahorra espacio

En *n*-qubit estados los vectores columna son  $2<sup>n</sup>$  dimensionales mientras que en notación de Dirac son n números binarios.

**KID KINK KEX KEX - EL 1990** 

### Ejemplo:

$$
\sqrt{\frac{2}{3}}|01\rangle+\frac{i}{\sqrt{3}}|11\rangle=\sqrt{\frac{2}{3}}|0\rangle\otimes|1\rangle+\frac{i}{\sqrt{3}}|1\rangle\otimes|1\rangle
$$

se escribe como vector columna:

$$
\begin{pmatrix} 0 \\ \sqrt{\frac{2}{3}} \\ 0 \\ \frac{i}{\sqrt{3}} \end{pmatrix}
$$

### Vectores Duales

Producto interno o escalar:

$$
\vec{v} \cdot \vec{w} = \begin{pmatrix} v_1^* & v_2^* & \dots & v_n^* \end{pmatrix} \begin{pmatrix} w_1 \\ w_2 \\ \vdots \\ w_n \end{pmatrix} = \sum_{i=1}^n v_i^* w_i
$$

En notación de Dirac el producto escalar es:

$$
\langle \chi | | \psi \rangle = \langle \chi | \psi \rangle
$$

K ロ ▶ K @ ▶ K 할 ▶ K 할 ▶ 이 할 → 9 Q @

Ejemplo

$$
\begin{array}{rcl}\n|\psi\rangle & = & \sqrt{\frac{2}{3}}|01\rangle + \frac{i}{\sqrt{3}}|11\rangle \\
|\phi\rangle & = & \frac{1}{\sqrt{2}}|10\rangle + \frac{1}{\sqrt{2}}|11\rangle\n\end{array}
$$

como vectores columna:

$$
\begin{pmatrix} 0 \\ \sqrt{\frac{2}{3}} \\ 0 \\ \frac{i}{\sqrt{3}} \end{pmatrix}, \begin{pmatrix} 0 \\ 0 \\ \frac{1}{\sqrt{2}} \\ \frac{1}{\sqrt{2}} \end{pmatrix}
$$

y el producto interno es:  $\langle \psi | \phi \rangle = \frac{-i}{\sqrt{6}}$ El producto interno de vectores ortogonales es 0.

La *norma* de  $|\psi\rangle$  es:

$$
||\psi||=\sqrt{\langle\psi|\psi\rangle}
$$

Un conjunto ortonormal es un conjunto de vectores ortogonales de norma 1 (unitarios).

#### Base Ortonormal

Está formada por un conjunto de vectores  $\{|b_n\rangle\}$  que cumplen:

$$
\langle b_n | b_m \rangle = \delta_{n,m}
$$

K ロ ▶ K @ ▶ K 할 ▶ K 할 ▶ 이 할 → 9 Q Q

Todo vector  $|\psi\rangle$  se escribe

$$
|\psi\rangle = \sum_{n} \psi_{n} |b_{n}\rangle,
$$

con  $\psi_n \in \mathbb{C}$ 

$$
\psi_n = \langle b_n | \psi \rangle
$$

son los coeficientes de  $\psi$  en la base  $\{|b_n\rangle\}$ 

Vectores de la base computacional en H

 $|00\rangle, |01\rangle, |10\rangle, |11\rangle$ 

K ロ ▶ K @ ▶ K 할 ▶ K 할 ▶ 이 할 → 9 Q @

Ejercicio: Escriba estos vectores de la base en formato columna y verifique ortonormalidad. Calcule el producto interno anterior

$$
\langle \psi | \phi \rangle = \frac{-i}{\sqrt{6}}
$$

usando notación de Dirac.

Otra base distinta de la computacional en  $\mathcal H$  de dimensión 2 es la de Hadamard que en términos de la computacional se escribe:

$$
\begin{array}{rcl} |+\rangle&=&\frac{1}{\sqrt{2}}\big(|0\rangle+|1\rangle\big)\\ |-\rangle&=&\frac{1}{\sqrt{2}}\big(|0\rangle-|1\rangle\big)\end{array}
$$

**KORK STRAIN ABY COMPARI** 

Ejercicio: Verifique ortonormalidad en la base de Hadamard.  $\overline{\mathsf{La}}$  base ortonormal para  $\mathcal{H}^*$  es la *base dual*  $\{\langle b_n|\}$ 

### Operador lineal

Transformación que actúa sobre vectores de  $\mathcal H$  y produce vectores de H.

Producto Externo  $|\psi\rangle\langle\phi|$ 

$$
(|\psi\rangle\langle\phi|)|\gamma\rangle=(\langle\phi|\gamma\rangle)|\psi\rangle.
$$

#### Proyector ortogonal

El proyector ortogonal sobre  $|\psi\rangle$  es el producto externo de  $|\psi\rangle$ consigo mismo  $|\psi\rangle\langle\psi|$  y proyecta sobre  $|\psi\rangle$ :

$$
(|\psi\rangle\langle\psi|)|\phi\rangle = (\langle\psi|\phi\rangle)|\psi\rangle
$$

O sea proyecta al vector  $|\phi\rangle$  sobre el subespacio unidimensional generado por  $|\psi\rangle$ .

#### Teorema

Sea  $\{|b_n\rangle\}$  una base ortonormal de un espacio vectorial H. Todo operador lineal  $T$  de  $H$  se puede escribir de la forma:

$$
T=\sum_{n,m}T_{n,m}|b_n\rangle\langle b_m|
$$

con  $T_{n,m} = \langle b_n | T | b_m \rangle$ .

El conjunto de los operadores lineales en el espacio vectorial  ${\cal H}$ forma un nuevo espacio vectorial  $\mathcal{L}(\mathcal{H})$ . En este teorema se construye una base para  $\mathcal{L}(\mathcal{H})$  a partir de la base de  $\mathcal{H}$ . La acción de T es entonces:

$$
\mathcal{T}|\psi\rangle = \sum_{n,m} \mathcal{T}_{n,m} |b_n\rangle \langle b_m|\psi\rangle = \sum_{n,m} \mathcal{T}_{n,m} \langle b_m|\psi\rangle |b_n\rangle
$$

 $T_{n,m}$  es el elemento n, m de la matriz T.

Ejemplo: Sea el operador Z que actúa sobre la base computacional de la forma:

$$
\begin{array}{rcl} |0\rangle & \rightarrow & |0\rangle \\ |1\rangle & \rightarrow & -|1\rangle. \end{array}
$$

Z puede escribirse:

$$
|0\rangle\langle0|-|1\rangle\langle1|
$$

y en representación matricial:

$$
\begin{bmatrix} 1 & 0 \\ 0 & -1 \end{bmatrix}
$$

K ロ ▶ K 레 ▶ K 레 ▶ K 레 ≯ K 게 회 게 이 및 사 이 의 O

### Completitud

$$
I=\sum_n|b_n\rangle\langle b_n|
$$

La suma sobre todas las proyecciones de la base da la Identidad.

Operador Adjunto

$$
T^{\dagger}
$$
 es el adjunto de T si:

$$
(\left\langle \psi|\mathcal{T}^{\dagger}|\phi\right\rangle)^{*}=\left\langle \phi|\mathcal{T}|\psi\right\rangle, \forall|\psi\rangle, |\phi\rangle\in\mathcal{H}
$$

En términos de matrices, la matriz de  $T^{\dagger}$  es la *compleja conjugada* transpuesta de T.

**KID KINK KEX KEX - EL 1990** 

#### Operadores Unitarios

Los operadores asociados a la evolución temporal de estados cuánticos en sistemas cerrados son unitarios. Un operador es *unitario* si  $U^{\dagger} = U^{-1}$  con  $U^{-1}$  el inverso de  $U$ . Ésto implica que  $U^{\dagger}U=I.$ 

**KOR KORA KERKER EL KORA** 

Los operadores unitarios preservan la norma de los vectores, característica fundamental para los estados cuánticos.

#### Operadores Hermítico

T es hermítico o auto-adjunto si  $T^{\dagger} = T$ .

#### Proyector

Un *proyector* P es un operador lineal sobre H que cumple  $P^2 = P$ . Si además es ortogonal también  $P^\dagger=P$ .

#### Autovectores y Autovalores

 $|\psi\rangle$  es autovector de T si

$$
\mathcal{T}|\psi\rangle = c|\psi\rangle
$$

donde c es el autovalor. Los autovalores de un operador hermítico son reales. Si  $\mathcal{T} = \mathcal{T}^\dagger \implies \mathcal{T} |\psi\rangle = \lambda |\psi\rangle$  con  $\lambda \in \mathbb{R}$ . Los autovalores de un operador hermítico son reales. Ésto se cumple para operadores asociados con magnitudes medibles en mecánica cuántica.

#### **Traza**

La traza de A operador en un espacio de Hilbert  $\mathcal H$  es:

$$
Tr(A) = \sum_{n} \langle b_n | A | b_n \rangle
$$

donde  $\{|b_n\rangle\}$  es alguna base ortonormal de H. Se puede demostrar que  $Tr(A)$  no depende de la base ortonormal elegida, estando así bien definida.

**KID KINK KEX KEX - EL 1990** 

Un operador normal satisface:

$$
AA^{\dagger}=A^{\dagger}A
$$

Tanto los operadores hermíticos como los unitarios son normales.

Teorema Espectral

Todo operador *normal*  $T$  se puede escribir:

$$
T=\sum_i T_i |T_i\rangle\langle T_i|
$$

con  $T_i$  y  $|T_i\rangle$  los autovalores y autovectores de T respectivamente.

**KORKA SERVER ORA** 

Otra forma de expresar el Teorema Espectral

$$
T = P\Lambda P^{\dagger}
$$

con  $\Lambda$  una matriz diagonal con los autovalores de  $\tau$  y  $P$  una matriz unitaria con los autovectores de  $T$  como columnas de la matriz.

Ejercicio: Encuentre P y Λ para el operador:

$$
X = \begin{bmatrix} 0 & 1 \\ 1 & 0 \end{bmatrix}
$$

K ロ ▶ K @ ▶ K 할 ▶ K 할 ▶ 이 할 → 9 Q Q

## Funciones de Operadores

- De acuerdo al teorema espectral:  $T = \sum_i T_i |T_i\rangle\langle T_i|$
- Dado que  $|T_i\rangle\langle T_i|$  es un proyector,  $(|T_i\rangle\langle T_i|)^m = |T_i\rangle\langle T_i|$ para cualquier entero m.
- Los autovectores son ortonormales  $\Rightarrow$   $\langle T_{i} | T_{j} \rangle = \delta_{i,j}$ .
- $\delta_{i,j}$  la delta de Kronecker que vale 1 si  $i=j$  y 0 si  $i\neq j.$

#### Conclusión

Para elevar  $T$  a una potencia  $m$  sólo hace falta calcular las correspondientes potencias de los elementos de la diagonal en el desarrollo espectral.

$$
\mathcal{T}^m = \left( \sum_i T_i |T_i\rangle\langle T_i| \right)^m = \sum_i T_i^m |T_i\rangle\langle T_i|.
$$

## Funciones de Operadores

Ejemplo:

 $\overline{\mathsf{Series}}$  de Taylor para  $e^\chi$  es  $\sum_{m=0}^\infty \frac{1}{m}$  $\frac{1}{m}$ x $^m$  Para todo x que se encuentre en el intervalo de convergencia la serie de Taylor converge al valor de la función.

De esta forma podemos definir la acción de funciones  $f$  sobre operadores sobre C. Por ejemplo:

$$
e^{\mathcal{T}} = \sum_{m} \frac{1}{m!} \mathcal{T}^{m}
$$

y en general para una función f que actúa sobre  $T$ :

$$
f(T)=\sum_{m}a_{m}T^{m},
$$

**KORK STRAIN ABY COMPARI** 

que usando la descomposición espectral da:

$$
f(T) = \sum_{m} a_{m} (\sum_{i} T_{i} | T_{i} \rangle \langle T_{i} |)^{m}
$$
  
= 
$$
\sum_{m} a_{m} \sum_{i} T_{i}^{m} | T_{i} \rangle \langle T_{i} |
$$
  
= 
$$
\sum_{i} (\sum_{m} a_{m} T_{i}^{m}) | T_{i} \rangle \langle T_{i} |
$$
  
= 
$$
\sum_{i} f(T_{i}) | T_{i} \rangle \langle T_{i} |.
$$

O sea que con  $\tau$  expresada en forma diagonal,  $f(\tau)$  se calcula aplicando  $f$  a los elementos diagonales de  $T$ .

K ロ ▶ K @ ▶ K 할 ▶ K 할 ▶ 이 할 → 9 Q @

## Producto tensorial

- Supongamos que tenemos un sistema A con 8 estados posibles
- Y queremos combinar nuestro sistema con otro sistema B que también tiene sus propios 8 estados.
- El sistema A puede estar en 1 de sus posibles 8 estados.
- De forma independiente, el sistema B puede estar también en uno de sus 8 estados.
- Necesitamos dos números cuánticos independientes para especificar el estado combinado.
- Por lo tanto, la dimensión del espacio combinado de Hilbert es  $8 \times 8 = 64$

 $290$ 

Ξ

**KD > K@ > K E > K E >** 

### Producto Tensorial

El espacio combinado de Hilbert es el PRODUCTO TENSORIAL de los dos sub-espacios de Hilbert.

## Producto tensorial

#### El formalismo

El espacio combinado de Hilbert es el PRODUCTO TENSORIAL de los dos sub-espacios de Hilbert.

- Sean  $\mathcal{H}_A$  y  $\mathcal{H}_B$  dos espacios de Hilbert
- Especiquemos dos estados, uno perteneciente a cada espacio

$$
|\psi\rangle^{(A)} \in \mathcal{H}_A \qquad |\psi\rangle^{(B)} \in \mathcal{H}_B
$$

**KOR KORA KERKER EL KORA** 

- $\bullet$  El espacio combinado es  $\mathcal{H}_{AB} = \mathcal{H}_A \otimes \mathcal{H}_B$
- $\mathsf Y$  el estado del nuevo espacio es  $\ket{\psi_{12}}=\ket{\psi_1}^{(\mathcal A)}\otimes\ket{\psi_2}^{(\mathcal B)}$

# Producto tensorial

#### Ejemplo

Supongamos que debemos elegir entre dos marcas de autos. El espacio es  $M = \{ \bigoplus, \bigoplus \}$  Si los fabricantes los ofrecen en dos colores el espacio de elección crece. El espacio de colores es  $C = {\mathbf{a}, \mathbf{b}}$ 

<span id="page-35-0"></span>El espacio de elección se incrementa ahora 4 posibilidades:

$$
\mathit{MC}=\{\textcolor{blue}{\textcircled{\blacksquare}},\textcolor{blue}{\textcircled{\blacksquare}},\textcolor{blue}{\textcircled{\blacksquare}},\textcolor{blue}{\textcircled{\blacksquare}}\}
$$

K ロ ▶ K @ ▶ K 할 ▶ K 할 ▶ ... 할

 $2990$